## **Provide a Text Message Number**

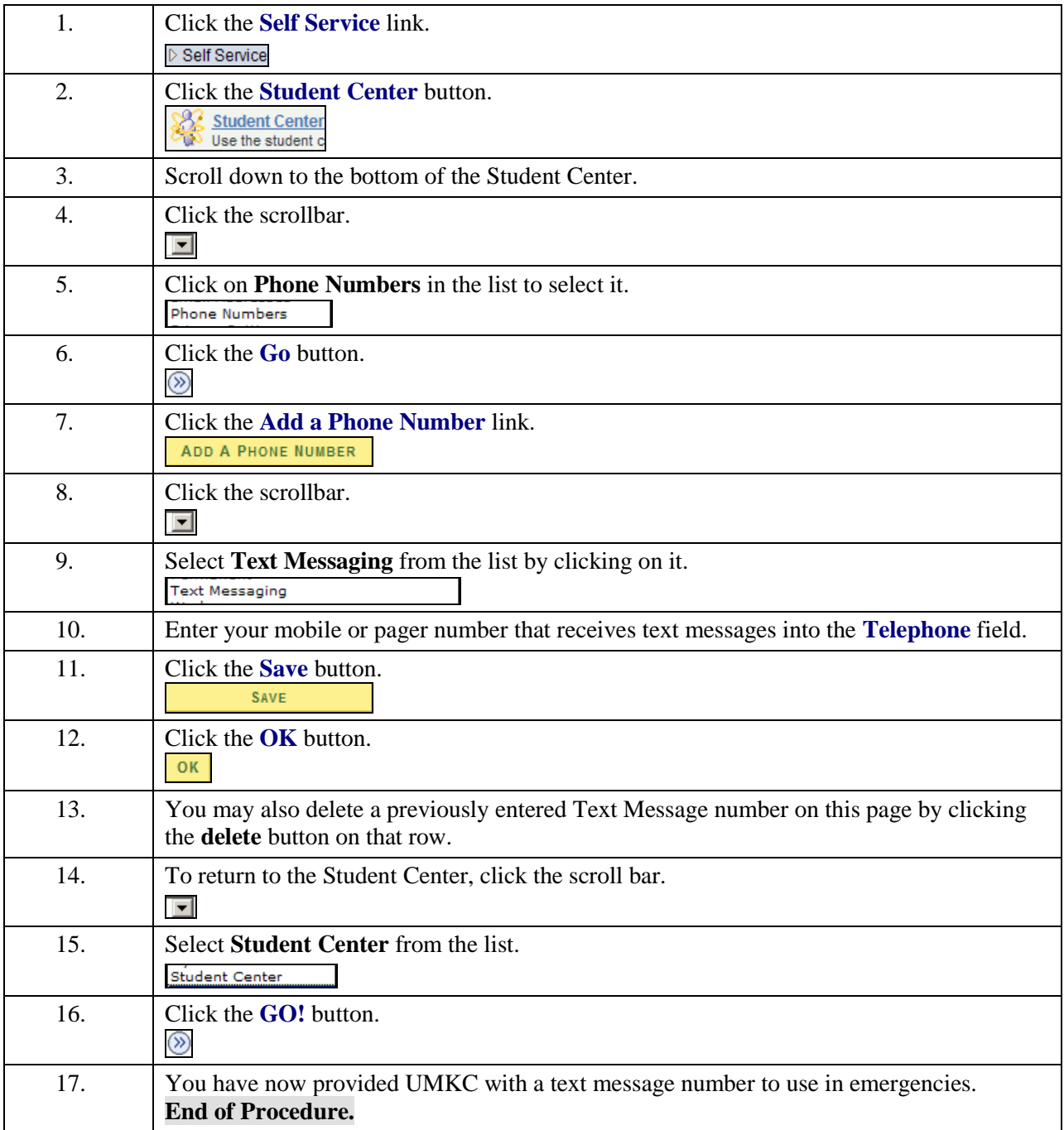